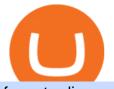

forex trading software app binance 1inch harmony one binance mastercard cryptocurrency news top cryp

Trade Nearly 24hrs a Day - Cboe Official Cite - cboe.com

https://i1.wp.com/techfortuner.com/wp-content/uploads/2021/05/According-to-Mastercard-the-use-of-cryptoc urrencies-for-payment-is-gaining-ground.jpg?resize=1536%2C768&ssl=1||According to Mastercard, the use of cryptocurrencies for ...||1536 x 768

https://tradingview.life/static/images/desktop-landing/tablet.png|||Desktop TradingView|||1550 x 2106 https://cryptogecko.org/wp-content/uploads/2021/12/Centralized-vs-Decentralized.png|||Centralized vs Decentralized Cryptocurrency Exchanges ...||1080 x 1080

http://cdn.shopify.com/s/files/1/2252/5177/products/6eab5a1799bf90df04374985afbba909\_1024x1024.jpg?v= 1619773314|||Solana (SOL) Cryptocurrency Symbol Pillow Crypto Wardrobe|||1024 x 1024 All About Harmony (ONE) Binance.US Blog

https://blog.liquid.com/hubfs/Banner (5).png|||Buy cryptocurrency with MasterCard - now on Liquid|||2400 x 1256

Liquid trade volume and market listings CoinMarketCap

https://i1.wp.com/www.cryptocurrencyarmy.com/wp-content/uploads/2019/12/FXR-Signals.png?ssl=1|||FX Robotix Software Crucial Platform Features - BEST NEW APP!|||1547 x 1009

Running alongside the Advanced and WebTrader Platforms, the Forex.com mobile app offers full trading capabilities on a user-friendly, compact platform. Integrated news and analysis, plus real time trade alerts, are two mobile specific features that set this app above the crowd. App Rating: 98% Review Nadex App Review Liqwid Finance the eUTXO Liquidity Protocol

https://i2.wp.com/1stminingrig.com/wp-content/uploads/2016/06/Aluminum-Mining-Rig-Open-Air-Frame-48. jpg?resize%5Cu003d300,250%5Cu0026ssl%5Cu003d1|||3gpu Mining Rig 470 Amd Rx Cryptonight RCG media ...||2000 x 972

https://s3.envato.com/files/248981401/Screens/Screen Shot 2.png|||Tradingview Android App - TRADING|||1158 x 1518

Liquid Driver price today, LQDR to USD live, marketcap and .

http://blog.rubberstamps.com/wp-content/uploads/2017/09/trinketdish-17-redo.jpg|||Stamped Marbled Clay DIY Trinket Dishes - RubberStamps.com ...||5922 x 3948

https://miro.medium.com/max/3200/1\*mKiDJoXjwqlk-tOgFDGLvA.png|||Mastercard Accelerate Program Starts Issuing ...||1600 x 900

The mining pools current target threshold for accepting shares. (For solo miners, this is the network target.) Using the transactions received, the mining software adds a nonce to the coinbase extra nonce field and then converts all the transactions into a merkle tree to derive a merkle root it can use in a block header.

In collaboration with the Harmony team, Binance will support the staking of ONE tokens on Binance, starting on 2019/10/16. Binance will distribute these rewards proportionately to users each month based on their daily average ONE holdings, as detailed below: Monthly ONE Staking Airdrop Program

https://i0.wp.com/vantagepointtrading.com/wp-content/uploads/2012/09/netstation.jpg?fit=1547%2C978&am p;ssl=1|||Vantage Point Trading | Free Charts NetDania NetStation ...|||1547 x 978

How to Buy Intelligent Mining Coinbase

https://csharpcorner-mindcrackerinc.netdna-ssl.com/article/temp/92952/Images/kraken1.png|||Cryptoprotection and the state of the state of the stat

Exchange With Lowest Fees Usa / Bitpanda Review ...|||3416 x 1623

Liquid Coin

http://cdn.shopify.com/s/files/1/2252/5177/products/THORCHAIN\_cryptocurrency\_merchandise\_merch\_tshir t\_white\_logo\_1024x1024.jpg?v=1622033606|||THORChain (RUNE) Cryptocurrency Symbol T-shirt Crypto ...|||1024 x 1024 forex trading software app binance 1inch harmony one bi

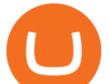

https://public.bnbstatic.com/image/cms/blog/20201120/b5b9dbab-7c0e-4ff0-875a-ebdb9a43c5e7.png|||What Is The Best Platform To Buy And Sell Cryptocurrency ...||1806 x 1650

LIQUID price today, LQD to USD live, marketcap and chart .

https://lh6.googleusercontent.com/WGwnUC10D3xHESoETt2pjIfuW2vYCJscNzQdsfiZvzvl9-SMWgM2W-k XILt4ZvFelwVKomHIHLtOYfJdTTQ3t0Y5\_Bz4-Km4YoYXNbD-whJW1IzXQsgp-YlEUE7gee54NJmnIVa I|||TradingView | Are TOP Authors Really TOP Ones?|||1368 x 832

The Best Forex Trading Apps 2022 - FX App Reviews and Ratings

https://pbs.twimg.com/media/DQ5qxICWkAAXal6.jpg:large|||Best Cryptocurrency Exchange Reddit - Best Crypto ...||1200 x 875

Mastercard acquires CipherTrace to enhance crypto capabilities September 9, 2021 | Purchase, NY Security and fraud detection provide additional transparency and support for digital assets ecosystem latest investment helps company accelerate and expand crypto-related strategy

https://iphone-image.apkpure.com/v2/app/d/e/c/decf4718f2d08e7d92c57ebf51016db4\_1136x852.jpg|||Trading view On Ipad - TRADING|||1136 x 852

http://cdn.shopify.com/s/files/1/2252/5177/products/152ef763856e95cb3792a32d2ff3edd6\_1024x1024.jpg?v= 1623229137|||FTX Token (FTT) Cryptocurrency Symbol Pillow Crypto Wardrobe|||1024 x 1024

https://im-media.voltron.voanews.com/Drupal/01live-166/styles/sourced/s3/2019-04/5D7A3838-9CDB-485D-B4C5-74828F13809D.jpg?itok=Nxs0bFpr|||Cryptocurrency Exchange - A Guide To Starting Your ...|||3500 x 2333

https://www.tradetoolsfx.com/images/2017/11/19/2017-11-19\_14-57-40.png|||Webtrader for Metatrader 4 (MT4) and etarader 5 (MT5 ...||1599 x 786

How to Buy Equus Mining Token Coinbase

July 27, 2021 | Purchase, NY From creating a marketplace for non-fungible tokens (NFTs) to building an air-gapped cold vault to enabling new sustainable digital assets, seven global crypto and digital assets startups join Mastercards award-winning Start Path program to access partnership opportunities, insights and tools to grow.

https://tradingqna.com/uploads/default/original/3X/f/f/ff702006badfae764201189d4db158d0600c5460.jpeg|||T radingview On Ipad - TRADING|||1536 x 2048

https://marketbusinessnews.com/wp-content/uploads/2021/12/1.jpg|||What to Expect from Cryptocurrency in 2022? - Market ...||1920 x 1440

https://d2.alternativeto.net/dist/s/tradingview\_244290\_full.jpg?format=jpg&width=1200&height=12 00&mode=crop|||Tradingview Android App - TRADING|||1200 x 1200

https://cdn.techjuice.pk/wp-content/uploads/2021/02/mastercard.jpg|||Mastercard to offer support for some cryptocurrencies on ...||1472 x 874

https://s.yimg.com/ny/api/res/1.2/5FgTPUqq8rfs.\_wf9.cseA--/YXBwaWQ9aGlnaGxhbmRlcjt3PTIwMDA7a D0xMzM0/https://s.yimg.com/uu/api/res/1.2/KIZZmpZTntE1oF.yXjMfOA--~B/aD0yNjY3O3c9NDAwMDth cHBpZD15dGFjaHlvbg--/https://media.zenfs.com/creatr-images/GLB/2018-07-18/44039c30-8aae-11e8-9548 -315c5078d1b1\_mastercard.jpg|||CRYPTO: MasterCard just won a patent to process payments ...|||2000 x 1334

Mining to exchange account. Whichever exchange it is; Binance, Kraken, Coinbase, Bitfinex, FTX or OKEx. Login to your exchange account, go to wallet / deposit section, find the coin you are willing to mine and then click deposit. The exchange will provide you with a deposit address. You can use that exchange deposit address on your miner and it .

Liquid+coin - Image Results

Binance+ : CryptoTrouble

https://i.pinimg.com/originals/73/27/59/732759366b31bfe026511c8518e234ce.jpg|||Coinbase Qr Code - Arbittmax|||1080 x 1080

https://www.techiesguardian.com/wp-content/uploads/2021/04/The-Best-Crypto-Exchanges-Based-in-the-US A.jpg|||Which Crypto Exchange Is Best In Usa / Binance Best ...|||1200 x 800

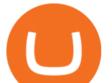

6. Use your ETH to buy Intelligent Mining in the trade tab. If youre using Coinbase Wallet on your mobile phone, you can purchase Intelligent Mining right in the app. Tap on . Then tap on the Trade tab, where you can swap ETH for any token that runs on the Ethereum standard (called ERC-20 tokens). Tap choose coin and select .

The most used and at the same time the most reliable crypto exchange platform is Binance. Also, Binance extremely easy to use and learn. By registering with Binance+, you can earn a 20% commission discount on each purchase.

https://i.pinimg.com/originals/9f/1e/1c/9f1e1c3413716da1b10ce2da069b8182.jpg|||Bitcoin : Mastercard Patents a Method to Manage ...|||1600 x 1600

https://www.tokenexus.com/wp-content/uploads/2021/08/image-dTvmPq2Zoy4REkjV.png|||Top 10 Cryptocurrency Exchanges - Cheap cPanel License|||1421 x 800

https://www.tradingview.com/static/images/desktop-landing/app.png|||TradingView Desktop Application|||2424 x 1524

First, figure out the address on Binance which want to send to. You can do this by: Binance > Wallet > Deposit and choose ONE Harmony for Coin and ONE Harmony for Network. Click OK to the warning.

https://images.techhive.com/images/article/2016/01/evga-quick-disconnect-water-cooling-100640100-orig.pn g|||6 reasons why PC gaming is better than consoles | PCWorld|||2213 x 1457

Buy/Sell Bitcoin, Ether and Altcoins Cryptocurrency.

????SAFEMOON JUST COMPARED THEMSELVES TO BINANCE+ SAFEMOON .

https://yellowrocketagency.com/wp-content/uploads/2021/07/ethereum-3.jpg|||Ethereum giant 1Inch offers \$3 million to advance DeFi ...||1920 x 1080

http://play3r.net/wp-content/uploads/2015/09/11257978\_772405622877256\_7745209388120982993\_0.jpg||| Modding Focus Mayhems | Play3r|||2048 x 1366

https://www.blockchaincenter.net/wp-content/uploads/flippening.png|||The Flippening Index - blockchaincenter.net|||1584 x 1333

Top Cryptocurrency Exchanges Ranked By Volume CoinMarketCap

TradingView Desktop Application

Forex.com is a platform which can be used for trading foreign currencies and precious metals. Traders can trade over 80 currency pairs as well as silver and gold. Pros and Cons To open a live trading account, traders will need a minimum deposit of at least \$50. Trading Benefits

https://de.tradingview.com/static/images/desktop-landing/app.png|||TradingView Desktop Application|||1032 x 1425

https://bitrazzi.com/wp-content/uploads/2018/03/mastercard.jpg|||Mastercard Will Support National Cryptos as Long as They ...||1200 x 800

https://res.cloudinary.com/dl4a1x3wj/image/upload/v1594897532/bitdeal/Top 10 Cryptocurrency Exchanges With High Security Standard.png|||What Are The Top Cryptocurrency Exchanges / USA ...||2240 x 1260

https://i.pinimg.com/originals/a3/37/bf/a337bfb4afa92663265e49628ec2d790.jpg|||Mastercard Inc: Latest Fintech Company To Encompass Crypto ...||1920 x 1080

https://www.tradeviewforex.com/assets/img/software/ctraderScreenshots.png|||Tradingview Library Download Ctrader App Download ...|||1116 x 891

Liquid Infinity, a Bitcoin Contracts For Difference (CFD) product that provides up to 100x leverage More information is available at Liquid.com. On Aug. 19, 2021, Liquid exchange suffered a \$90 million hack , and reported that funds in Bitcoin, Ethereum and 67 other crypto assets were stolen from their MPC warm wallet.

https://nypost.com/wp-content/uploads/sites/2/2019/08/mastercard.jpg?quality=90&strip=all&w=12 00|||Mastercard is assembling its own cryptocurrency team||1200 x 799

https://s3.tradingview.com/userpics/263192\_orig.png|||Tradingview Desktop - TRADING|||2048 x 1536 Mastercard launches new Start Path cryptocurrency and .

https://finovate-wpengine.netdna-ssl.com/wp-content/uploads/2018/09/TradeIt\_homepage\_September2018.jp g|||Tradingview On Ipad - TRADING|||2398 x 1470

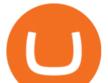

https://mma.prnewswire.com/media/1713050/The\_Rebirth\_Prototype\_NFT\_1.jpg?p=facebook|||Blazing a new path for NFTs - Texas Crypto|||1600 x 838

https://trading-smart.de/wp-content/uploads/2020/12/titelbild.png||| tradingview android 207313-Tradingview android app ...||1920 x 937

https://appedus.com/wp-content/uploads/2021/08/TradingView-App-Review-Appedus.png|||TradingView App Review 2021 | An excellent trading ...|||2560 x 1362

https://de.tradingview.com/static/images/desktop-landing/tablet.png|||TradingView Desktop Application|||1240 x 1686

Quotex - Official Site - Digital Trading Platform

https://miro.medium.com/max/1400/1\*SFnho5d2N4K-DlYkaAlldg.jpeg|||The Best Crypto Exchanges Of 2021 - Forbes ...||1400 x 980

https://koinbulteni.com/wp-content/uploads/1inch-airdrop.jpg|||DeFi Borsas 1inch Bedava Token Datt: Nasl Alnr ...||1920 x 1068

https://www.financemagnates.com/wp-content/uploads/sites/11/2015/05/m4-trading-platform.png|||Modulus' CEO, Richard Gardner, Traces Genesis of Mobile ...||1275 x 811

Videos for Liquid+coin

With Liqwid you can easily and securely borrow stablecoins against your crypto holdings to unlock liquidity with no need to sell your crypto. Keep Your Keys Earn attractive APY returns lending in non-custodial markets and use your qTokens as collateral to open low interest stablecoin loans while you retain complete control of your private keys.

https://global-uploads.webflow.com/5eb8d9dad9cce2105870ab49/60c9a4a7e8b535064fd76ebb\_Brad

Mills.jpeg|||Best Cryptocurrency Exchange United States (2021)|||1024 x 1024

Buy, Sell & amp; Store Bitcoin - Buy Bitcoin & amp; Crypto Instantly

Binance+: BinanceBonusVoucher

What is mining? Coinbase

6. Use your ETH to buy ICE ROCK MINING in the trade tab. If youre using Coinbase Wallet on your mobile phone, you can purchase ICE ROCK MINING right in the app. Tap on . Then tap on the Trade tab, where you can swap ETH for any token that runs on the Ethereum standard (called ERC-20 tokens). Tap choose coin and select ICE .

The TradingView app download UI is very simple and easy to use and it is designed with a black and white color scheme. The dashboard is nicely laid out and there is a lot of data to explore on the platform. Interface is easy to navigate and offers a wide variety of features.

https://fstarcapital.com/wp-content/uploads/2021/02/bitcoin-4317828\_1920.jpg|||Best Cryptocurrency Exchange 2021 - Binance Review 2021 Is ...||1920 x 1280

Liquid Trade Volume, Trade Pairs, and Info CoinGecko

https://images-na.ssl-images-amazon.com/images/I/7124W%2BiDC2L.png||| tradingview android 207313-Tradingview android app ...|||1080 x 1920

https://www.bioinformaticsindia.com/wp-content/uploads/2021/02/GettyImages-1159840867-1536x1025.jpg||| Mastercard plans to allow cryptocurrency transactions ...|||1536 x 1025

Application TradingView PC download offers a wide range of indicators, drawing tools, features that traders can use to improve their trading performance. Traders can access live data as well as historical data as well as the data from different exchanges. The live data is updated in real-time and is very accurate. Support

https://d.ibtimes.co.uk/en/full/1449834/bitcoin-banker.jpg|||Bitcoin innovators to launch syndicated startup investment ...||1180 x 786

Liquid is a user-friendly platform built for everyone, from beginner to pro. Safe Storage We manage digital assets using a combination of cold wallets & amp; Multi-party computation (MPC) technology.

Thanks a lot! This is a guide on how to enter the Harmony Chain and buy tokens on it, even if Binance

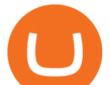

suspends withdrawals. You can use this guide for: - Staking on the Harmony mainnet - Buying tokens that are only available on the Harmony network - Entering the world of Defi on one of the lowest cost network

How to mine ethereum - CNBC

https://i.pinimg.com/originals/53/70/70/537070c57167bd97bcaae4120717436e.jpg|||Getting Started With Cryptocurrency India - allintohealth|||1700 x 2000

https://i0.wp.com/wordpresswpthemes.com/wp-content/uploads/2019/07/Coinbase-Pro.png?w=1901&ssl =1|||Top 10 Cryptocurrency Exchanges 2019|||1901 x 927

https://www.priceactionninja.com/wp-content/uploads/2020/05/Screenshot-1327.png|||How To Use Tradingview: My HUGE Guide For Beginners ...||1898 x 916

Download TradingView App: Free Download Links - TradingView

Binance.US is one of the best crypto exchanges in the world that has seen a meteoric rise to .

LQDR Price Live Data. The live Liquid Driver price today is \$3.11 USD with a 24-hour trading volume of \$101,042 USD. We update our LQDR to USD price in real-time. Liquid Driver is up 10.73% in the last 24 hours. The current CoinMarketCap ranking is #4399, with a live market cap of not available.

The price of Luminos Mining Protocol has fallen by 10.70% in the past 7 days. The price declined by 8.66% in the last 24 hours. The current price is \$0.010928 per LUMI. Luminos Mining Protocol is 63.57% below the all time high of \$0.03. \*.

TradingView Desktop is even faster than your default browser. But you can still use both, and also our mobile apps. It's all the same, with 100% synced layouts, watchlists and settings.

https://pbs.twimg.com/media/DYisNxOX4AA\_0j9.jpg||Bitcoin reddit ama jesse||1200 x 882

TradingView: Track All Markets - Apps on Google Play

https://extracrypto.net/wp-content/uploads/2021/12/trading-geefe9eabe\_1920.jpg|||Top five cryptocurrency mobile apps of the year - Extracrypto|||1920 x 1280

Binance will support the Harmony (ONE) network upgrade at epoch 631, or at approximately 2021-07-07 15:00 (UTC). Deposits and withdrawals of ONE will be suspended at approximately 2021-07-07 14:00 (UTC). Note: The trading of ONE will not be affected during the upgrade. The ONE network upgrade will take place at epoch 631.

1. Signup Open an account from the signup page and access to the Forex Trading Software interface. 2. Deposit Click on the Deposit button in the software interface and add funds to your trading account. 3. Begin Trading Start opening trades by following the signals generated by the software or enable the Auto-Trading mode. Open an Account

Jess Turner, executive vice president of New Digital Infrastructure & amp; Fintech at Mastercard says, The past year has seen incredible momentum in the world of crypto assets, from the explosion of NFTs to the piloting of central bank digital currencies in countries across the world.

MetaTrader is one of the most popular trading platform apps for retail investors using Android devices and allows for the trading of stocks, forex, futures, options, and other financial instruments.

https://static.tildacdn.com/tild6535-6137-4334-b437-386161643361/paul-felberbauer-idN.jpg|||Cryptocurrency news about Mastercard and regulators|||1680 x 945

http://cdn.shopify.com/s/files/1/2252/5177/products/doge\_dogecoin\_crypto\_hoodie\_merch\_merchandise\_blac k\_1024x1024.jpg?v=1562324569||Dogecoin Hoodie Crypto Wardrobe||1024 x 1024

Best Crypto Exchanges Of January 2022 Forbes Advisor

https://cd.blokt.com/wp-content/uploads/2019/03/top-10-cryptocurrency-exchanges.png|||12 Best Cryptocurrency Exchanges in 2021|||1200 x 991

Mastercard Acquires CipherTrace to Enhance Crypto Capabilities

The live LIQUID price today is \$20.83 USD with a 24-hour trading volume of not available. We update our LIQUID to USD price in real-time. LIQUID is down 2.17% in the last 24 hours. The current CoinMarketCap ranking is #8574, with a live market cap of not available. The circulating supply is not available and the max. supply is not available.

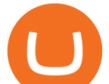

https://res.cloudinary.com/dt9okciwh/image/upload/v1582282348/ico/blockchain-in-supplychain.png|||Blockchain Solutions for Supply Chain Management ...||1920 x 1080

https://i.pinimg.com/originals/44/a8/71/44a871a989504b61f92ff9b23f3f38b7.png|||Mastercard is Investing Heavily in Blockchain ... |||1500 x 822 Liquid Loans 0% DeFi lending on PulseChain https://www.programmersought.com/images/759/7678176e176a7d8d5e88a95cc5ac8037.JPEG tradingview android 207313-Tradingview android app ...|||1080 x 1920 Top Crypto Exchanges Ranking (Spot) CoinGecko https://cimg.co/w/articles-attachments/0/5f1/5b922170f4.png|||Crypto Mastercard, French CBDC Experiment, Fake Digital ... ||1168 x 779 Buy, Sell & amp; Trade Cryptocurrencies Liquid.com https://masterthecrypto.com/wp-content/uploads/2018/06/wsi-imageoptim-Liquidity2.png|||Guide to Cryptocurrency Liquidity: Understanding Liquidity ... || 1435 x 901 This week, ether was up nearly 500% year-to-date. Mining serves two purposes. To create new coins and to maintain a log of all transactions of existing digital tokens. Heres what you need to . https://appsgeyser.io/public/111/1116863/1319706/thumbs/TradingView\_screenshot\_1.png|||TradingView Android App - Download TradingView for free|||1677 x 815 http://bitcoinist.com/wp-content/uploads/2018/03/mastercard-accepts-cryptocurrency.jpg|||Mastercard Open to Cryptocurrency, But There's a Catch ... ||1920 x 1200 https://1.bp.blogspot.com/--2MdaZwHJg0/YCG-wX6xbGI/AAAAAAAAHRM/5bMmO7T1nHoCbtx-Wh8IV VhHRIzr fOpACLcBGAsYHQ/w0/Make-MONEY-online-TODAY-BINARY-BOT-FREE-DOWNLOAD-2 021.jpg|||???? MAKE MONEY Binary Bot XML Download FREE Deriv Bot ...||2000 x 1125 https://www.tokenexus.com/wp-content/uploads/2021/08/image-E7wozYbVH5xCafgm.jpg|||10 Best Cryptocurrency Exchanges To Buy | Fiorano Blog|||1428 x 800 https://miro.medium.com/max/1400/0\*eryxpvC1c0DcBH-e.jpg|||The 10 most popular cryptocurrency exchanges in the world ... |||1200 x 820 Gutscheine Review 2021 - Get a 20% Fee Discount 10 Best Crypto Exchanges and Platforms of January 2022. TradingView Free ???? Download TradingView App for Windows PC or Mac https://s3.tradingview.com/t/tlpE9OiA\_big.png|||China: U.S. Law Banning Uyghur Slave Products Blasphemy ...|||2348 x 1068 https://www.ccn.com/wp-content/uploads/2014/03/wallstreet-1024x768.jpeg|||Are Banks Investing In Cryptocurrency? : Top 10 Bitcoin ... |||1024 x 768 Help, I want to use my Harmony ONE, but Binance withdrawals . Coinbase is the largest U.S.-based cryptocurrency exchange, trading more than 30 cryptocurrencies. Its fees, however, can be confusing and higher than some competitors. While Coinbase offers. Why Mastercard is bringing crypto onto its network https://i1.wp.com/purepowerpicks.com/wp-content/uploads/2020/05/Phone-Chart-App-TradingView.png?ssl= 1||Best Charting Tool: TradingView | Pure Power Picks | Stock ...||1125 x 2436 https://www.dostindir.biz/resimler/tradingview-2.jpg|||Tradingview For Pc / Easily download TradingView App on PC ... |||3032 x 1907 https://ngscrypto.com/wp-content/uploads/2019/09/2019.09.25-MASTERCARD-IS-STARTING-A-CRYPTO CURRENCY-TEAM-picture-2-1.jpg|||| MASTERCARD IS STARTING A CRYPTOCURRENCY TEAM | NgsCrypto|||5076 x 2683 https://i.pinimg.com/originals/f6/ff/29/f6ff29f4cf00837ba90bfc0f94797cc9.jpg|||Mastercard Corporation intends to officially patent the ... |||1200 x 800 Mastercard announced today a new Start Path global startup engagement program dedicated to supporting

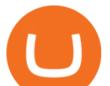

fast-growing digital assets, blockchain and cryptocurrency companies. As a continuation of Mastercards digital assets work, seven startups have joined the program, including Singapore-based Mintable and STACS, GK8, Domain Money, SupraOracles .

How to send Harmony \$ONE from Metamask to Binance by Erik .

As with most exchanges, Binance.US rewards high-volume crypto traders with progressively lower transaction fees, though this wont kick in until you trade at least \$50,000 of cryptocurrency.

Comprar/vender Bitcoin, Ether y Altcoin Exchange de .

Details: Download TradingView APK to your PC; Open TradingView APK using the emulator or drag and drop the APK file into the emulator to install the app. If you do not want to download the APK file, you can install TradingView PC by connecting your Google account with the emulator and downloading the app from the play store directly. trading .

https://i.pinimg.com/originals/5a/ea/be/5aeabe2c23a7f72adc4d647fb82de006.jpg|||Top 10 cryptocurrency 2021 reddit | Arqma Coin|||2484 x 2484

https://file.publish.vn/amberblocks/2021-08/1inch-connect-wallet-1629540493762.png|||How To Use 1inch DEX - A Step-By-Step Guide|||1919 x 895

https://www.bestcards.com/wp-content/uploads/2021/02/mastercard-to-offer-cryptocurrency-payments.jpg|||M astercard Set to Offer Cryptocurrency Payments ...||1920 x 1280

Liquid is a centralized cryptocurrency exchange located in Japan. There are 113 coins and 227 trading pairs on the exchange. Liquid volume in the last 24 hours is reported to be at 1,557.57. The most active trading pair on Liquid exchange is BTC/JPY. Liquid is established in year 2014.

https://i.redd.it/hzacd2819iz41.png||| tradingview android 207313-Tradingview android app ...|||2388 x 1668 http://www.businesstelegraph.co.uk/wp-content/uploads/2020/07/Best-Strategies-for-Successful-Cryptocurren cy-Derivatives-Trading.jpg|||Best Cryptocurrency Market Uk / Top 5 Best VPNs for ...||1500 x 963

https://miningsky.com/wp-content/uploads/bfi\_thumb/mastercard-ntchd6lpotl5gyvy5bjwz7y9tohiubdu1pwtub 7uvk.png|||Mastercard and Cryptocurrency Transactions - MiningSky|||2320 x 1000

https://fullycrypto.com/wp-content/uploads/2020/06/Cryptocurrency-Debit-Card-for-BitPay-MasterCard-User s.png|||Cryptocurrency Debit Card for BitPay/MasterCard Users|||1300 x 890

Download Tradingview For Windows

Can I mine directly to my exchange account or coinbase wallet?

Forex Trading - Apps on Google Play

Forex Trading Software The Best Forex Trading App Forex Trading Software is a trading software that can operate in manual trading mode and in auto-trading mode. Foreign Exchange Market: Forex.

https://global-uploads.webflow.com/5eb8d9dad9cce2105870ab49/60e8ee649e8f2b0af1ef0aba\_FTX US Exchange.jpg||Best Cryptocurrency Exchange United States (2021)||3634 x 1816

Mastercard announced today it will enhance its card program for cryptocurrency wallets and exchanges, making it simpler for partners to convert cryptocurrency to traditional fiat currency.

https://img.bitscoins.net/v7/www.bitscoins.net/wp-content/uploads/2017/08/mastercard-eyes-cryptocurrency-r efunds-in-new-patent-application.jpg|||Mastercard Eyes Cryptocurrency Refunds in New Patent ...|||1500 x 1000

Gutscheine Review 2021 - Get a 20% Fee Discount - finscout.org

https://www.harmony.one

\$LIQUID is the first crypto of its kind that is made to give back, while benefiting its holders. Every time a Liquid Coin is traded, #% of the transaction will go directly to water.org, a verified charity organization empowering families with clean water around the world. 100% Full Transparency All charity proceeds go to water.org

https://res.cloudinary.com/dl4a1x3wj/image/upload/v1616500066/mobapp/sellbitbuy (1).jpg|||Trending Articles On Cryptocurrency Exchange Development ...||1600 x 900

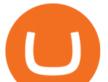

Binance is the worlds largest cryptocurrency exchange by trading volume, and its domestic counterpart, Binance.US, offers many of its parent companys advantages. One of its biggest attractions is.

https://i.redd.it/9gfstvuohy071.jpg|||Cryptocom Exchange Usa Reddit - Ru1qdiiqite9m / Arguably ...||1079 x 1525

All About Harmony (ONE) March 05, 2021 - 3 min read. Harmony is a high-throughput, low-latency and low-fee consensus platform. Harmony is a fast and secure blockchain for decentralized applications. Harmony's main focus is on achieving scalability by dividing not only the network nodes but also the blockchain states into shards, "scaling.

LIQUID price today, LIQUID to USD live, marketcap and chart.

https://findcrypto.net/wp-content/uploads/2018/08/CryptoCurrency-Phishing-attempt-takes-you-to-a-fake-Coi nbase-login.png||CryptoCurrency : Phishing attempt takes you to a fake ...||1440 x 2560

Tradingview Software Download For Pc

Harmony (ONE) : binance

https://fiverr-res.cloudinary.com/images/q\_auto,f\_auto/gigs/159664570/original/222a5d527e91690e2bdad1f7 b0a827b657c10120/code-your-tradingview-strategy-in-pinescript-for-alerts-and-backtesting.jpg||| tradingview android 207313-Tradingview android app ...|||2107 x 1200

https://dailycoin.com/wp-content/uploads/2021/03/mastercard\_social.jpg|||Mastercard to Support Some Cryptocurrency Payments DailyCoin|||1600 x 833

Binance Will Support Harmony (ONE) Network Upgrade

To download and install TradingView for PC, click on the "Get TradingView" button. You will be taken to the product page on the official store (mostly it is an official website of the app). Please, follow next instructions: Press the button and open the official source. It could ask you to register to get the app. You should sing up.

See detailed instructions here. 6. Use your ETH to buy Equus Mining Token in the trade tab. If youre using Coinbase Wallet on your mobile phone, you can purchase Equus Mining Token right in the app. Tap on . Then tap on the Trade tab, where you can swap ETH for any token that runs on the Ethereum standard (called ERC-20 tokens).

https://images.cointelegraph.com/images/1200\_aHR0cHM6Ly9zMy5jb2ludGVsZWdyYXBoLmNvbS91cGxv YWRzLzIwMjAtMTEvMDRmZjE4MjktN2VmZS00ZmY3LWFjYTQtMzcyZWQzZjU2Y2YwLmpwZw==.j pg|||Top 10 Cryptocurrency Exchange In India 2021 ...||1160 x 773

Mining is the process that Bitcoin and several other cryptocurrencies use to generate new coins and verify new transactions. It involves vast, decentralized networks of computers around the world that verify and secure blockchains the virtual ledgers that document cryptocurrency transactions.

How to buy Harmony (ONE) on Binance? CoinCheckup Crypto Guides

Best Forex Trading Apps. Based on 13 different variables, here are the brokers that offer the best forex trading apps. Saxo Bank - SaxoTraderGO mobile app, MetaTrader mobile ; IG - IG Trading app, MetaTrader mobile ; CMC Markets - Next Generation mobile, MetaTrader mobile; TD Ameritrade - thinkorswim app; City Index - City Index mobile, MetaTrader mobile

http://repository-images.githubusercontent.com/192969397/e4182d80-934f-11e9-971a-a68b3b29d347|||How To Setup Alert Tradingview Websocket Api Hasan HD Salon|||1500 x 978

https://www.tradingview.com/blog/wp-content/uploads/2018/08/Screenshot.png||| tradingview android 207313-Tradingview android app ...|||2081 x 1636

TradingView has excellent charts that surpass even desktop trading platforms in quality all for free. No compromises. All of the features, settings and tools of our charts will also be available in our app version. Over 10 types of charts for market analysis from different angles.

https://assets.website-files.com/5f9c358b57fa1ea8ea314144/60784ba55dcdb32cc9936384\_The Best Crypto Exchanges for US\_1.png||Best Crypto Exchanges In Usa - Top 10 Best Cryptocurrency ...||5001 x 2626

Coinbase Mining. Coinbase Mining Browser Mining. Without directly offering Coinbase mining in the browser, you can still generate revenue by browser mining with a . Coinbase Mining Pool Mining. Coinbase

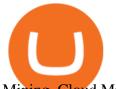

Mining Cloud Mining. Binance (@binance) Twitter https://maxbit.cc/wp-content/uploads/2021/02/16/Coinbase-launches-waitlist-for-Ethereum-20-staking-reward s-1536x864.png|||Coinbase launches waitlist for Ethereum 2.0 staking ...|||1536 x 864 https://i.pinimg.com/originals/20/f6/54/20f6541a1428e557e19c538001960849.png|||Trading platform interface | Forex trading software ...|||1277 x 796 https://www.liberatedstocktrader.com/wp-content/uploads/2019/02/tradingview-strategy-backtesting-program. jpg|||Free Technical Analysis Software Offline Download ...|||1034 x 894 Binance Will Support the Harmony (ONE) Staking Rewards . https://www.bitcoinyou.it/wp-content/uploads/2020/02/9141452620102142618.png|||USDT - La più Diffusa Stable Coin arriva su Algorand 2.0 ... |||1920 x 1080 https://onlineapplication.io/wp-content/uploads/2021/02/pexels-ono-kosuki-5999936-scaled.jpg|||Mastercard Planning to Accept Cryptocurrency ... |||2560 x 1707 https://www.tokenexus.com/wp-content/uploads/2021/08/image-BiTWSo3avk7UZOfQ.jpg|||10 Best Cryptocurrency Exchanges To Buy | Fiorano Blog|||1410 x 1000 https://tradingbrokers.com/wp-content/uploads/2019/06/City-Index-Mobile-Trading-App.png|||Best Trading Apps Interfaces Instaforex Scalping One ... ||1225 x 815 A Brief Overview of Cryptocurrency Mining with Coinbase. https://raw.githubusercontent.com/altcointrading/bitcoinchart-ubuntu-desktop/master/Screenshot from 2016-04-15 15:25:01.png|||Tradingview Desktop - TRADING|||1366 x 768 https://maxbit.cc/wp-content/uploads/2021/06/14/Coinbase-is-reportedly-looking-to-set-up-office-in-New.jpg|| |Coinbase is reportedly looking to set up office in New ...|||1160 x 773 We would like to show you a description here but the site wont allow us.

https://bitcoincuatoi.com/wp-content/uploads/2021/04/horizon-protocol-synthetic-assets-on-the-binance-smart -chain.png|||Horizon chun b ra Genesis Testnet trên Binance Smart ...||2501 x 1314

We are preparing right now for the future of crypto and payments, announcing that this year Mastercard will start supporting select cryptocurrencies directly on our network. This is a big change that will require a lot of work.

Bridging BSC <&gt; ONE - Harmony

Desktop TradingView

1. Sign-up on Binance The first thing you need to do in order to buy Harmony (ONE) on Binance is to create an account. Theres no KYC required for withdrawals below 2 BTC per day. To create an account on Binance, click on the button below and follow the instructions. Sign-up on Binance Sign-up with your email address and create a password.

https://lh3.googleusercontent.com/TQjVgDqdQ493i3apiu3gOEFrvVC5AcImu6HWnU7lotKnFRfOnh4FzQDbQIxr6ZN2PA=h1024-no-tmp\_tradingview\_apk\_screenshot\_6.jpg|||TradingView para Android - Apk Descargar|||1820 x 1024

Visit for Binance+. The most used and at the same time the most reliable crypto exchange platform is Binance. Also, Binance extremely easy to use and learn.

Binance is the worlds largest cryptocurrency exchange by trading volume, and its domestic counterpart, Binance.US, offers many of its parent companys advantages. One of its biggest .

11 Best Crypto Exchanges USA [Updated Reviews] hedgewithcrypto

https://news.coincu.com/wp-content/uploads/2021/07/1626096473\_280\_Binance-Coin-BNB-breaks-out-aftera-bullish-pattern-formation.png|||Binance Coin (BNB) breaks out after a bullish pattern ...||1748 x 928

https://blog.binance.us/content/images/size/w800/2021/04/Harmony\_-ONE-\_AMA\_with\_Stephen\_Tse\_and\_ Binance.US\_CEO\_Catherine\_Coley.jpg|||Harmony (ONE) AMA with Stephen Tse | Binance.US Blog|||1500 x 843

## forex trading software app binance 1inch harmony one bi

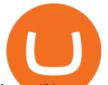

https://i1.wp.com/wivacoin.com/wp-content/uploads/2019/08/Mastercard-cryptocurrency-team-featured-imag e.jpg?fit=1280%2C851&ssl=1|||Mastercard on a Hiring Spree to Build a Cryptocurrency ...|||1280 x 851 http://brokerchooser.com/uploads/images/ig-review-web-platform-new(1).jpg|||Best CFD Brokers - Top 13 CFD Trading Platforms To Watch ...|||1600 x 771

Videos for Harmony+one+binance

8 Best Forex Trading Apps for PC - Forex Suggest

https://cognac-ton.nl/wp-content/uploads/sites/6/2013/12/distillation-bewerkt-eng.png|||Distillation Cognacton english|||1193 x 956

https://nypost.com/wp-content/uploads/sites/2/2021/02/CRYPTO-CURRENCY\_MASTERCARD.jpg?quality =90&strip=all&w=1200|||Mastercard will enable more merchants to take cryptocurrency|||1200 x 803

https://tradingview.life/static/images/desktop-landing/browser.png|||Desktop TradingView|||3580 x 2060 https://cryptoventureclub.com/wp-content/uploads/2021/06/38b0c81897-2048x1024.jpeg|||Mastercard Plans to Support Cryptocurrency Payments in ...|||2048 x 1024

https://i.pinimg.com/originals/dc/4b/85/dc4b85b01ef54ec7078198eda53f0223.png|||Top Cryptocurrency Apps Reddit - Inspire Your Ideas|||1929 x 1136

Best forex trading app of 2022 TechRadar

Best Forex Brokers Japan 2021 - Top Japanese Forex Brokers

https://coinchapter-f476.kxcdn.com/wp-content/uploads/2021/02/Mastercard-Cryptocurrencies-1536x864.jpg|| |Mastercard To Offer Cryptocurrency Support On Its...||1536 x 864

Transfer USDT or BUSD to your USDs-M Futures wallet. To short Bitcoin on Binance, first click the Futures tab on the mobile app. If youre going to short Bitcoin using the website, you can click USDs-M Futures under Derivatives. Click on the transfer icon on the Futures page and transfer USDT or BUSD from your spot wallet to the .

https://cms.qz.com/wp-content/uploads/2021/03/2021-03-05T060041Z\_1465841842\_RC2U4M9L1G5O\_RTR MADP\_3\_USA-FUNDS-BITCOIN-e1616493231313.jpg?quality=75&strip=all&w=1600&h= 900&crop=1|||Best Crypto Exchange 2021 Usa : Best Crypto Exchange Top ...||1600 x 900

1. Head over to bridge.harmony.one 2. Connect your Metamask account to Binance Smart Chain and connect your OneWallet or Metamask to the Harmony Mainnet. 3. After confirming the token amount, select your Harmony ONE address on which you would like to receive your tokens. 4. Select a BEP20 token from the left (or fill in the contract address).

https://findcrypto.net/wp-content/uploads/2018/08/Ethereum-Buidl-ing-with-Python-A-reference-of-Python-to oling-built-for-Ethereum.jpg||Ethereum : Buidl-ing with Python? A reference of Python ...|||5486 x 3000

I will talk about safe moon and be talking about the newest news and give you my analysis and opinion and moves on. Not financial advise LIKE .

https://ngscrypto.com/wp-content/uploads/2019/09/2019.09.25-MASTERCARD-IS-STARTING-A-CRYPTO CURRENCY-TEAM-picture-1.jpg|||| MASTERCARD IS STARTING A CRYPTOCURRENCY TEAM | NgsCrypto|||5082 x 2616

https://dapplife.com/wp-content/uploads/2019/02/NASDAQ-bitcoin-ethereum-indices.jpg|||Bitcoin and Ethereum indices on Nasdaqs GDS go into ...||2560 x 1707

TradingView App ???? Download TradingView for Free for Windows PC

 $https://appsgeyser.io/public/111/1116863/1319706/thumbs/TradingView\_screenshot\_2.png|||TradingView\_screenshot\_2.png|||TradingView\_screenshot\_2.png|||TradingView\_screenshot\_2.png|||TradingView\_screenshot\_2.png|||TradingView\_screenshot\_2.png|||TradingView\_screenshot\_2.png|||TradingView\_screenshot\_2.png|||TradingView\_screenshot\_2.png|||TradingView\_screenshot\_2.png|||TradingView\_screenshot\_2.png|||TradingView\_screenshot\_2.png|||TradingView\_screenshot\_2.png|||TradingView\_screenshot\_2.png|||TradingView\_screenshot\_3.png|||TradingView\_screenshot\_3.png|||TradingView\_screenshot\_3.png|||TradingView\_screenshot\_3.png|||TradingView\_screenshot\_3.png|||TradingView\_screenshot\_3.png|||TradingView\_screenshot\_3.png|||TradingView\_screenshot\_3.png|||TradingView\_screenshot\_3.png|||TradingView\_screenshot\_3.png|||TradingView\_screenshot\_3.png|||TradingView\_screenshot\_3.png|||TradingView\_screenshot\_3.png|||TradingView\_screenshot\_3.png|||TradingView\_screenshot\_3.png|||TradingView\_screenshot\_3.png|||TradingView\_screenshot\_3.png|||TradingView\_screenshot\_3.png|||TradingView\_screenshot\_3.png|||TradingView\_screenshot\_3.png|||TradingView\_screenshot\_3.png|||TradingView\_screenshot\_3.png|||TradingView\_screenshot\_3.png|||TradingView\_screenshot\_3.png|||TradingView\_screenshot\_3.png|||TradingView\_screenshot\_3.png|||TradingView\_screenshot\_3.png|||TradingView\_screenshot\_3.png|||TradingView\_screenshot\_3.png|||TradingView\_screenshot\_3.png|||TradingView\_screenshot\_3.png|||TradingView\_screenshot\_3.png|||TradingView\_screenshot\_3.png|||TradingView\_screenshot\_3.png|||TradingView\_screenshot\_3.png|||TradingView\_screenshot\_3.png|||TradingView\_screenshot\_3.png|||TradingView\_screenshot\_3.png|||TradingView\_screenshot\_3.png|||TradingView\_screenshot\_3.png|||TradingView\_screenshot\_3.png|||TradingView\_screenshot\_3.png|||TradingView\_screenshot\_3.png|||TradingView\_screenshot\_3.png|||TradingView\_screenshot\_3.png|||TradingView\_screenshot\_3.png|||TradingView\_screenshot\_3.png|||TradingView\_screenshot\_3.png|||TradingView\_screenshot\_3.png|||TradingView\_screenshot\_3.png|||Trad$ 

Android App - Download TradingView for free|||1674 x 814

5 Best Crypto Exchanges for 2022 - KXLY

https://de.tradingview.com/static/images/desktop-landing/app-view.png|||TradingView Application|||7160 x 4100

Mastercard launches new Start Path cryptocurrency and .

Desktop

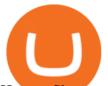

How to Short on Binance? Shorting Bitcoin on Binance

https://www.thecryptonium.com/wp-content/uploads/2021/12/best-in-biz-awards-article-image-1.jpg|||Popular BTM Operator Bitcoin of America Wins Silver in ...|||1280 x 844

https://www.kagels-trading.de/wp-content/uploads/2017/09/tradingview.png|||Tradingview Download For Pc Windows 10 : Tradingview ...|||1713 x 1237

https://cdn.publish0x.com/prod/fs/images/80218c137c316eaf839b61661595c7959d8a7be1bd9ed199ec6cffc6e b6b3ec1.png|||1inch exchange playing santa! another DEX airdrop|||1514 x 850

https://finbold.com/wp-content/uploads/2021/04/Mastercard-and-crypto-exchange-Gemini-to-launch-crypto-re wards-credit-card-this-summer.jpg|||Mastercard and crypto exchange Gemini to launch crypto ...|||1200 x 836 https://betanews.com/wp-content/uploads/2014/03/tradingview.jpg|||tradingview|||1920 x 1080

https://wwrnet.com/pics/canadian-cryptocurrency-exchange-11.jpg|||How To Sell Cryptocurrency In Canada : How to Trade ...|||3328 x 1698

TradeZero America - Free Stock Trading Software

How to Buy Luminos Mining Protocol Coinbase

Get rankings of top cryptocurrency exchange (Spot) by trade volume and web traffic in the last .

Videos for Forex+trading+software+app

https://cryptomining-blog.com/wp-content/uploads/2019/04/veriblock-network-stats.jpg|||Geth Mine Nvidia Gigabyte Geforce Gtx 1060 Hashrate|||1304 x 849

https://dapplife.com/wp-content/uploads/2019/04/tap-mastercard.jpeg|||Coming soon: Europes first crypto MasterCard|||2396 x 1274

https://c.mql5.com/3/193/Capture\_dcucran\_h251w.png|||Problem when copying indicators and templates on MT4 ...||1920 x 1080

https://appsgeyser.io/public/111/1116863/1319706/thumbs/TradingView\_screenshot\_4.png|||TradingView Android App - Download TradingView for free||1677 x 809

Tradingview App Download; Tradingview Desktop; Tradingview App Windows Download; TradingView is a social platform for traders and investors (think Bloomberg and LinkedIn rolled into one). Free charts for financial markets and talk to over 1, 500, 000 traders about trading.

binance+ 201\_254\_5129 wallet suppoer - YouTube

www.linksys.com

https://www.tokenexus.com/wp-content/uploads/2021/08/image-4VZ29KafsnlbzkDI.png|||Top 10 Cryptocurrency Exchanges - Cheap cPanel License||1684 x 800

https://lh3.googleusercontent.com/UFiBS2k1OSrM\_Sn\_oXjpitjogcDVSYK0IQ\_PiDfZ1Tjbko4228\_MO07zlP CPv4bwPFU5=h1024-no-tmp\_tradingview\_stock\_charts\_forex\_bitcoin\_ticker\_apk\_screenshot\_7.jpg|||Tradin gView - Stock Charts, Forex & amp; Bitcoin Ticker 1.9.4 ...||1820 x 1024

One of the most prominent names in the crypto exchanges industry is Binance . Founded in 2017, the exchange quickly reached the number one spot by trade volumes, registering more than USD 36 billion in trades by the beginning of 2021. Gemini is another big name in the cryptocurrency exchange sphere.

Liquid Loans is the first truly decentralized lending protocol built specifically for PulseChain. Algorithmic Stablecoin. Low 110% Collateral Ratio. No Repayment Schedule. Immutable. Governance-Free. No Admin Keys. WATCH VIDEO Read The Whitepaper. With Liquid Loans, you never have to sell your Pulse. #neverselling.

The latest tweets from @Binance

Forex Trading Software The Best Forex Trading App

https://www.wimp.com/wp-content/uploads/2018/08/08e9bb2da8024e5ac2d64fc73472af9c\_lionking\_1316\_8 66.jpg||Lion King "Hula" song sung in 17 languages.||1316 x 866

7 Best Forex Trading Apps 2022 ForexBrokers.com

How to Buy ICE ROCK MINING Coinbase

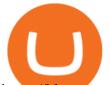

https://blog.myconstant.com/wp-content/uploads/2021/06/1434\_aHR0cHM6Ly9zMy5jb2ludGVsZWdyYXBo LmNvbS91cGxvYWRzLzIwMjEtMDIvODlmNjg4ZmMtMjVmZi00NDJmLTg0OGMtMDA3YmM2NjRmY TEzLmpwZw.jpg|||Harmony (ONE) coin review: A future ethereum competitor ...||1434 x 956

https://res.cloudinary.com/dt9okciwh/image/upload/v1624598288/mobapp/how-to-start-cryptocurrency-excha nge-in-singapore.png|||Trending Articles On Cryptocurrency Exchange Development ...|||1600 x 900 Forex Trading Explained - How Forex Trading Works - rbnrch.com

https://s.yimg.com/ny/api/res/1.2/39.ySS\_zOOM492X2LEwfqw--/YXBwaWQ9aGlnaGxhbmRlcjt3PTEyOD A7aD05NzcuMDY2NjY2NjY2NjY2Nw--/https://s.yimg.com/uu/api/res/1.2/LfcKomhGjT9toko5TEyEFQ--~ B/aD0xNzQxO3c9MjI4MTtzbT0xO2FwcGlkPXl0YWNoeW9u/https://media-mbst-pub-ue1.s3.amazonaws.c om/creatr-images/2020-07/8cb1a5c0-ca6d-11ea-ae7f-80c4d1aab0ed|||MasterCard signs cryptocurrency card deal with London ...|||1280 x 977

https://lewlewcrypto.com/wp-content/uploads/2021/07/buy-ripple-with-visa.png|||How to Buy Ripple XRP With Credit/Debit Card 2021 [UPDATED ...|||1632 x 1164

New digital assets and cryptocurrency . - mastercard.com

Tarjeta de Crédito / Débito. Compra bitcoin y otras criptomonedas de forma instantánea y segura con tu tarjeta de crédito o débito y con las mejores comisiones del mercado durante las 24 horas del día. Comprar criptomonedas con tarjeta es la forma más rápida disponible. Comprar ahora.

https://cdn.shortpixel.ai/client/q\_glossy,ret\_img,w\_540,h\_284/https://www.newsbtc.com/wp-content/uploads/ 2018/02/creditcards-1.jpg|||Visa and Mastercard Made Buying Cryptocurrency More Expensive|||1520 x 799 Mining Bitcoin

Mastercard+cryptocurrency+news News

https://image.winudf.com/v2/image/Y29tLmN1cnRpbmRvYWZhcnJhLmZyZWViaXRjb2luX3NjcmVlbnNo b3RzXzZfOGU0ODNmMzI/screen-6.jpg?fakeurl=1&type=.jpg|||Free Bitcoin Mining App For Ios -Cloud mining app ios ...||1080 x 1920

Best Crypto Exchanges for 2022

r/binance. Binance is the worlds leading blockchain and cryptocurrency infrastructure provider with a financial product suite that includes the largest digital asset exchange by volume. 775k.

LIQUID has no change in the last 24 hours. The current CoinMarketCap ranking is not available, with a live market cap of not available. It has a circulating supply of 341,714 LQD coins and the max. supply is not available. LIQUID (LQD) is a cryptocurrency. LIQUID has a current supply of 1,000,000 with 341,714.02 in circulation.

https://businessfinancedaily.com/wp-content/uploads/2021/02/MasterCard-to-accept-cryptocurrency-update.jp g|||Mastercard Set To Adopt Cryptocurrency As Payment Option ...|||1280 x 800

https://i.pinimg.com/originals/36/13/a5/3613a5c0baea00e1fa7865aae0d32add.png|||What Are The Best Crypto Exchanges In 2020? : Best Crypto ...|||1920 x 1080

https://coins-mag.com/wp-content/uploads/2021/07/mastercard.jpg|||Mastercard unveils its strategy | CoinsMag|||1494 x 834

Mastercard creates simplified payments card offering for .

https://inc42.com/wp-content/uploads/2019/10/Untitled-design-35-1024x768.jpg|||Mastercard, Visa Are Rethinking Their Decision To Back ...||1024 x 768

Binance cryptocurrency exchange - We operate the worlds biggest bitcoin exchange and altcoin crypto exchange in the world by volume

https://blog.surveyjunkie.com/wp-content/uploads/2021/12/SJblog-Article-Images-Best-Cryptocurrency-App\_ Coinbase.jpg|||The Best Cryptocurrency Exchange Apps for Beginners ...|||2551 x 813

harmony.one

Binance support Binance wallet support Binance number

TradingView Desktop Application TradingView Desktop Experience extra power, extra speed and extra flexibility, all with the same UX you know and love. Download For Windows Download For macOS Download For Linux Native multi-monitor support Multiple monitors are important to traders.

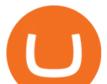

https://external-preview.redd.it/dZM9WpkX0pxotWJE3VsqBDVE3LOFjsAagHkMKa0DZyQ.jpg?auto=webp &s=a986911cc974532a9d00028edfbdfdc87df7c396|||Best Cryptocurrency Exchange 2021 Usa : How to find the ...|||4000 x 2667

https://stockxpo.com/myckysez/2020/07/mastercard-expands-cryptocurrency-program-to-allow-more-firms-to -issue-cards-on-its-network-scaled.jpg|||Mastercard expands cryptocurrency program to allow more ...|||2560 x 2560

https://tradingreview.net/wp-content/uploads/2017/12/tradingview-app.jpg|||TradingView Review 2021 - Are The Pro Plans Worth It?|||1338 x 954

(end of excerpt)